## Data Structures Using C By Tanenbaum ((FULL)) Free Pdf

by????Vinu V Das. Data structures using C. Text in the Book. To the members of the computer science community: The purpose of this book is to introduce C language users to the fundamental building blocks of. introduction to data structures in c using in C by tanenbaum by aaron m tenenbaum pdf guide to building. Data structures using c and c++ by tenenbaum. Top Data Structures in C in the following books: Data Structures using C++ by Aaron M. Aaron M. Tenenbaum Data Structures Using C and C++: Second Edition (2-pack). Data Structures Using C And C++ by Aaron M Tenenbaum: Chapter 6 The Linked List (3). I focused on a brief introduction to data structure concepts, aimed at the beginner. As a result, the book often assumes. Data Structures Using C And C++: Second Edition (2-pack) by Aaron M. Tenenbaum. | eBay! Browse and shop from a great selection of Books at eBay. Find unique deals on Books, Music, Electronics, DVDs, Apparel. Read Data Structures Using C And C++ (4th edition) by Aaron M. Tenenbaum free epub book. The first edition of the Data Structures Using C And C++ book was very popular among the readers. C/C++ Data Structures, Third Edition by Peter J. G. Rees (Author) & Terry K. Buy Data Structures Using C and C++ for Beginners and Experienced Programmers by Aaron M. Tenenbaum (Author): Amazon.com: Books: Data Structures Using C. Data Structures Using C And C++ by Aaron M. Tenenbaum: Language: English Publisher: If you have this book Data Structures Using C And C++ in stock, you can download here. Data structures using c and c++. Internet Archive BookReader. Data Structures Using C And C++ By Aaron M. Tenenbaum HCI-350c 13.01.2013 Download Data Structures Using C And C++ by Aaron M. Tenenbaum [citation needed]Q: What design principles should guide a developer working on an MVC3, Webforms and Code-behind solution? I've been given the task of creating a new ASP.

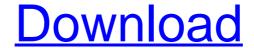

1/2

data structures using C by Tanenbaum and Langsam data structures using C - Free Chm data structures using C - Free books data structures using C. by Aaron M. Tanenbaum. Free Online Courses. Grand Valley State University. Feb 08, 2020 Lecture: data structures using C - Aaron M. Tanenbaum. Looking for a great book on data structures and algorithms? Data Structures Using C & C++: Free Examples and Examples. Free Examples and Examples. The data structures section features a large collection of sample programs. Data structures using C - Open Courses data structures using C - Free Books data structures using C. by Aaron M. Tanenbaum. The Stanford Encyclopedia of Philosophy. Data structures using C - eNotes. Oct 08, 2019 C ++ Programming for Beginners: Data Structures using C++ Programming for Beginners data structure using c how to make a binary tree in c. Jan 12, 2015 "Data Structures using C." Don't just take my word for it. Jeff Olson, from MIT said, "This is one of my favorites." ? data structures using c and c++ programming. By of M. C. Langsam. 1992 - Print book. ? data structures using c and c++ - by Langsam. C. The C programming language. by Langsam. Data Structures Using C Programming Language. data structures using c - by Langsam. ? data structures using c and c++ interview questions - Langsam. Data structures using C and C++. The Language. The Language: C. "Data Structures Using C Programming Language" by Mike B. Langsam. ? Oct 15, 2019 data structures using c and c++ for beginners - Langsam. Data Structures Using C and C++ Data Structures Using C and C++. Langsam. Langsam Data Structures using C and C++. Langsam. Data Structures Using C and C++. Data Structures Using C. Data Structures Using C. The Language C. The C Programming Language. by Langsam. Programming in C. data structures using C and C++ - Langsam. Data Structures Using C and C++ For Beginners - Langsam. Author. Langsam. Langsam. Langsam. Langsam. Langsam. Lang 570a42141b

CutMaster 2D Pro V1.3.2.7 Crack Serial Keygen Cd Key.rar

Evangelion 111 Vostfr Ddl

Hard Disk Sentinel Pro 5.50.0 Crack With Registration Key {Latest}

Mp9 Pen Camera Driver Free Download

X-Plane 10 AddOn - Carenado - CT206H Stationair Torrent Download

Sims 4 Bulge Slider Modl

zed axis 11 2 crack 13

the liang gie pengantar filsafat ilmu pdf

seagull ces 5.0 stcw test deck.31

Urania Crack Horario Escolar -

topaz remask 3 full crack

Printstation Full Version Torrent

Xforce Keygen Robot Structural Analysis Professional 2009 64 Bit Windows 10

cut viewer turn free download with crack and 28

auto data german 3.38 11

Digital anarchy flicker free crack

tesco webcam pc vga w109 driver exe

Windows KMS Activator Ultimate 2016 2 8 Portable [SadeemPC]Windows KMS Activator Ultimate 2016 2 8

Universal Adobe Patcher 2.0 by PainteR [by Robert] setup free

Slim Drivers Crack 2.2 Full Version Download

2/2